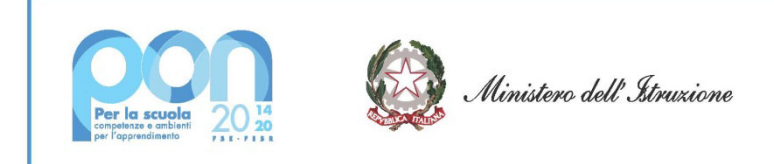

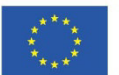

## Istituto Comprensivo Statale di Miglianico

Via Martiri Zannolli Miglianico – Chieti 66010 Cod. Fisc. 80005970696- Tel 0871.951238 email: CHIC82200L@istruzione.it PEC: CHIC82200L@pec.istruzione.it sito web: www.icmiglianico.edu.it

AVVISO PUBBLICO "**DIGITAL BOARD: TRASFORMAZIONE DIGITALE NELLA DIDATTICA E NELL'ORGANIZZAZIONE**" FONDI STRUTTURALI EUROPEI – PROGRAMMA OPERATIVO NAZIONALE "PER LA SCUOLA, COMPETENZE E AMBIENTI PER L'APPRENDIMENTO" 2014-2020 - FONDO EUROPEO DI SVILUPPO REGIONALE (FESR) – REACT EU

### **DISCIPLINARE - CAPITOLATO TECNICO PER ORDINE DIRETTO DI ACQUISTO (ODA) - MEPA**

### **1. DATI GENERALI PROGETTO**

**Titolo progetto:** "Dotazione di attrezzature per la trasformazione digitale della didattica e dell'organizzazione scolastica" **Codice Identificativo Progetto:** 13.1.2A-FESRPON-AB-2021-103 **CUP assegnato:** H89J21008170006 **CIG:** Z053581D87

### **IMPORTO € 26.080,00 IVA ESCLUSA**

### **2. DESCRIZIONE GENERALE DEL PROGETTO**

L'obiettivo del progetto è quello di consentire la dotazione di monitor digitali interattivi touch screen, che costituiscono oggi strumenti indispensabili per migliorare la qualità della didattica in classe e per utilizzare metodologie didattiche innovative e inclusive, con priorità per le classi che siano attualmente ancora sprovviste di lavagne digitali, e di adeguare le attrezzature e gli strumenti in dotazione alle segreterie scolastiche per accelerare il processo di dematerializzazione e digitalizzazione amministrativa delle scuole.

## **3. APPARATI RICHIESTI – CARATTERISTICHE MINIME**

La descrizione della fornitura, strutturata su un unico lotto, e delle funzionalità̀ minime richieste sono di seguito dettagliate per singolo prodotto e dovranno essere perfettamente corrispondenti a quanto richiesto:

### **3.1 - Attrezzature per la trasformazione digitale della didattica**

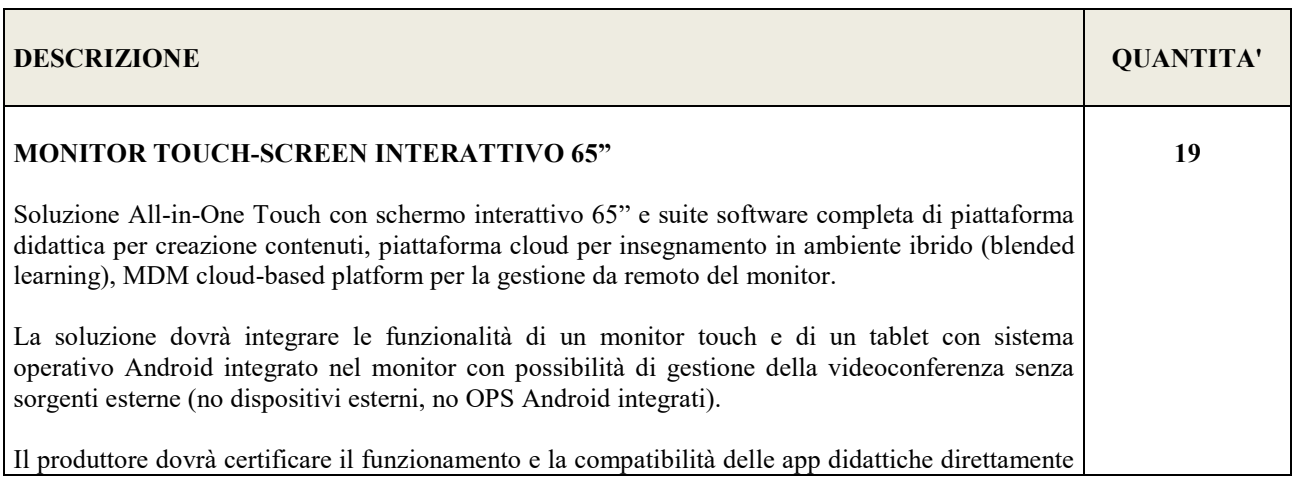

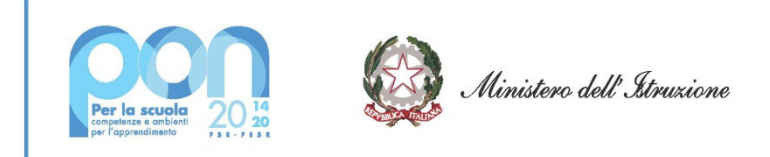

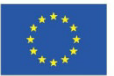

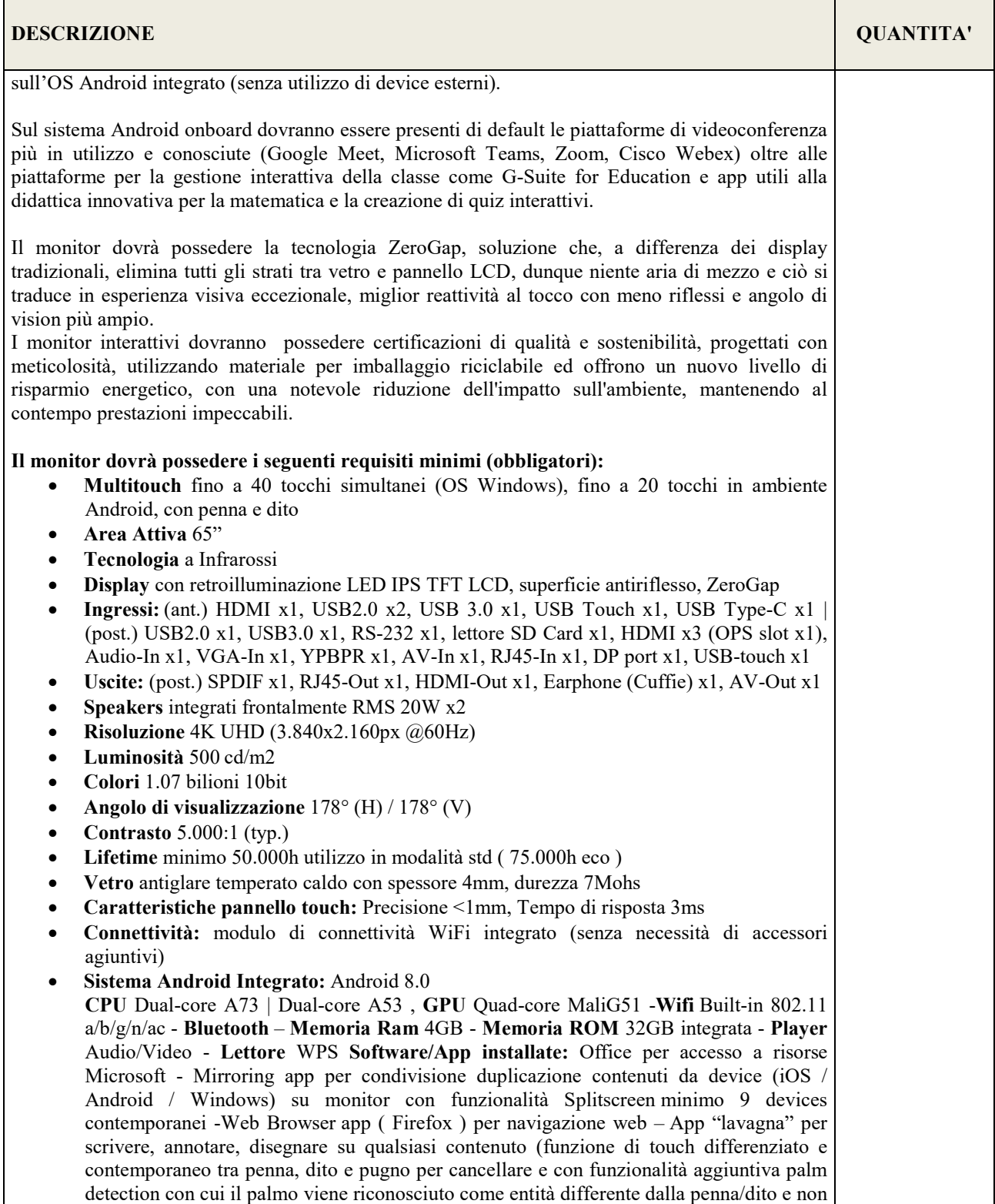

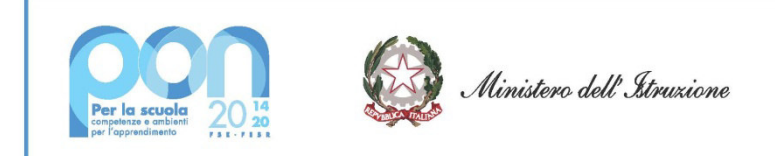

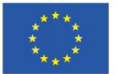

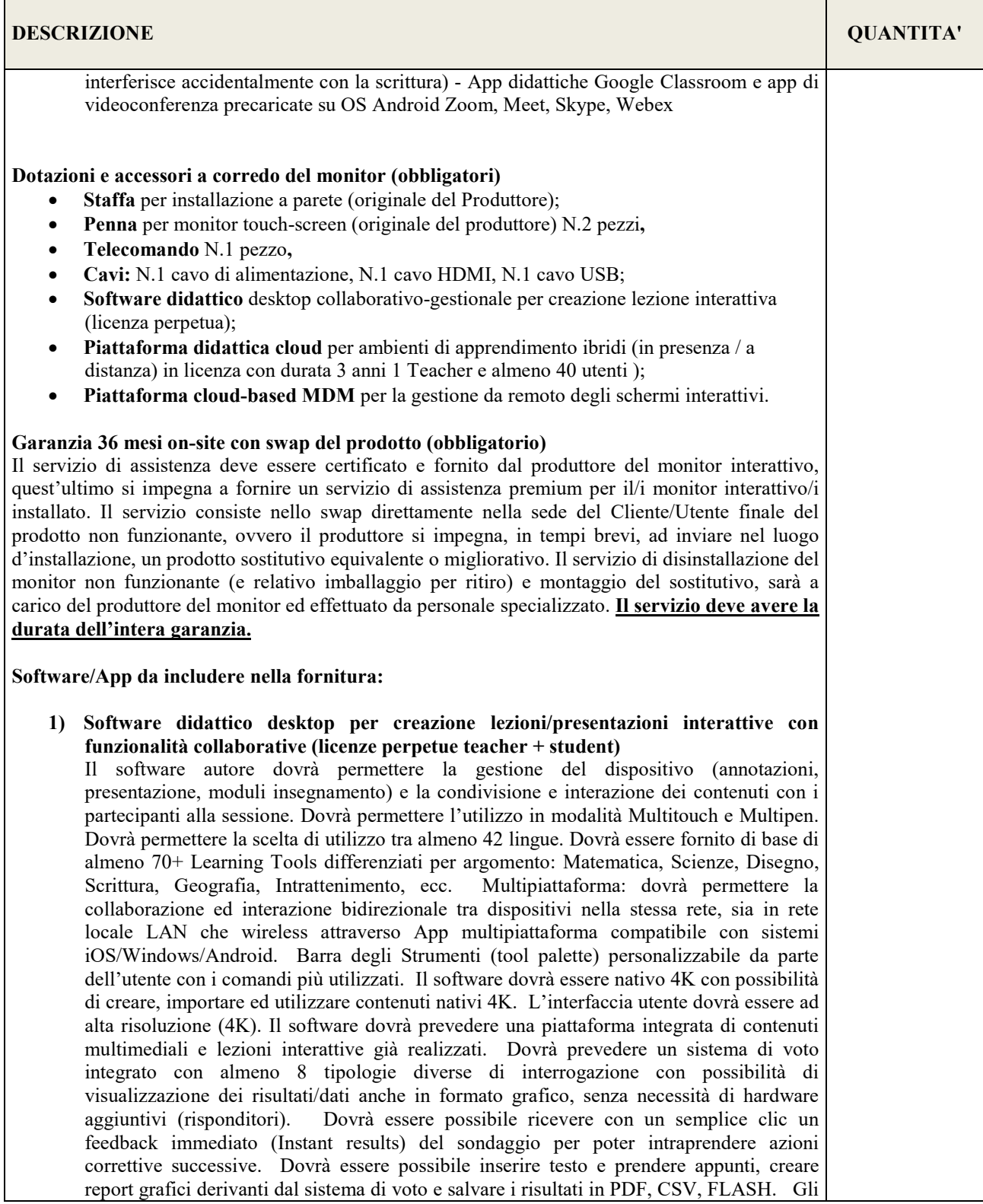

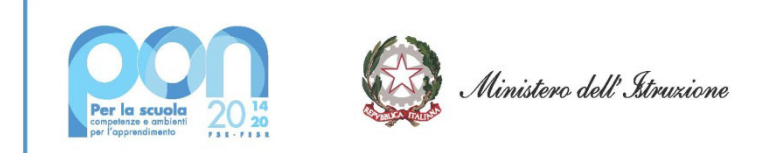

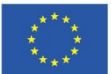

# Istituto Comprensivo Statale di Miglianico

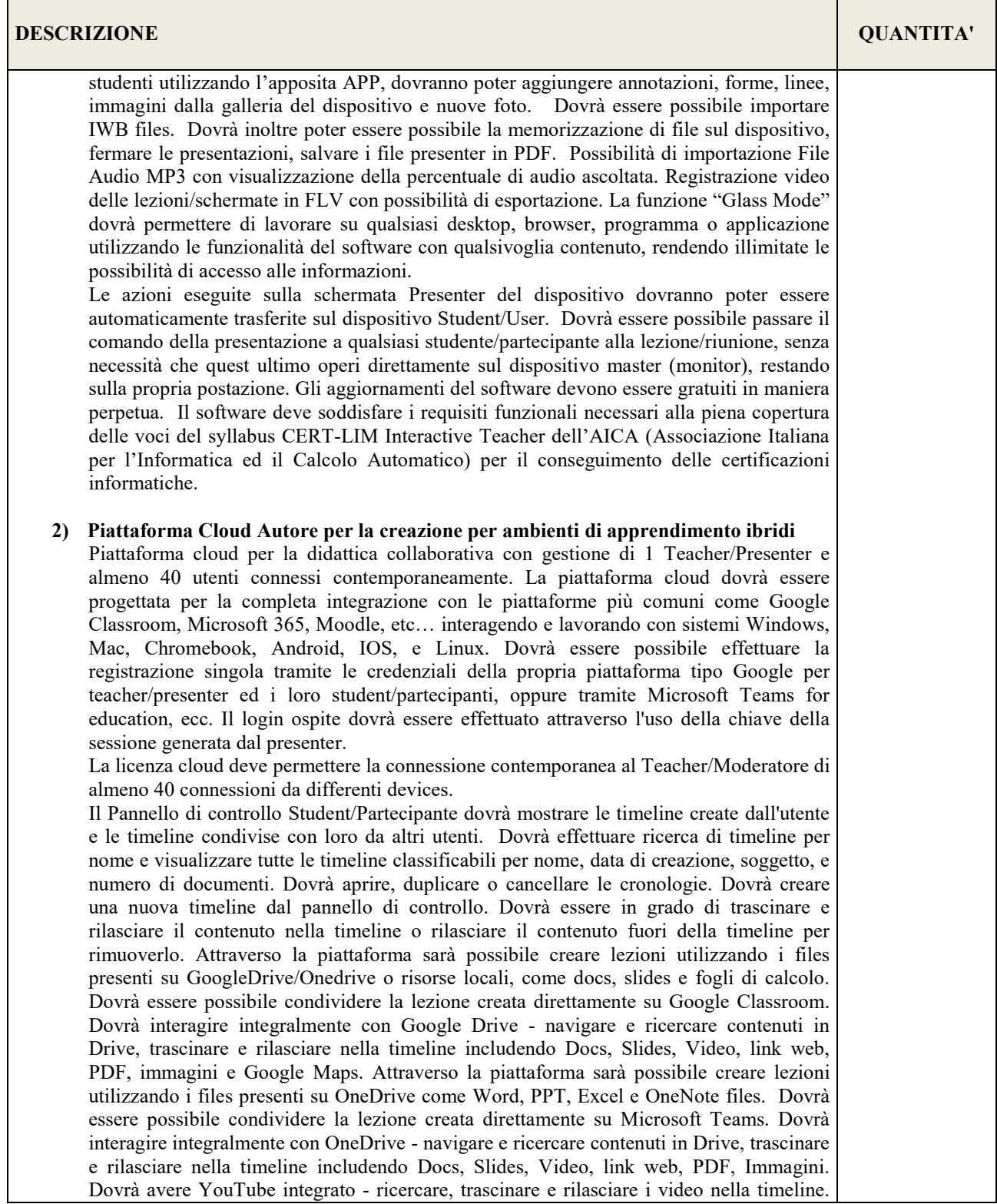

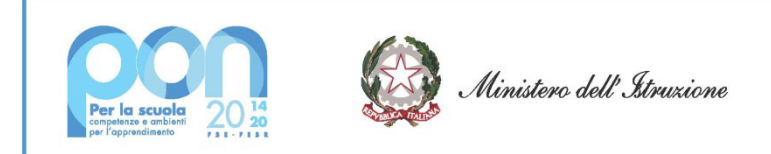

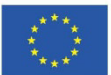

## Istituto Comprensivo Statale di Miglianico

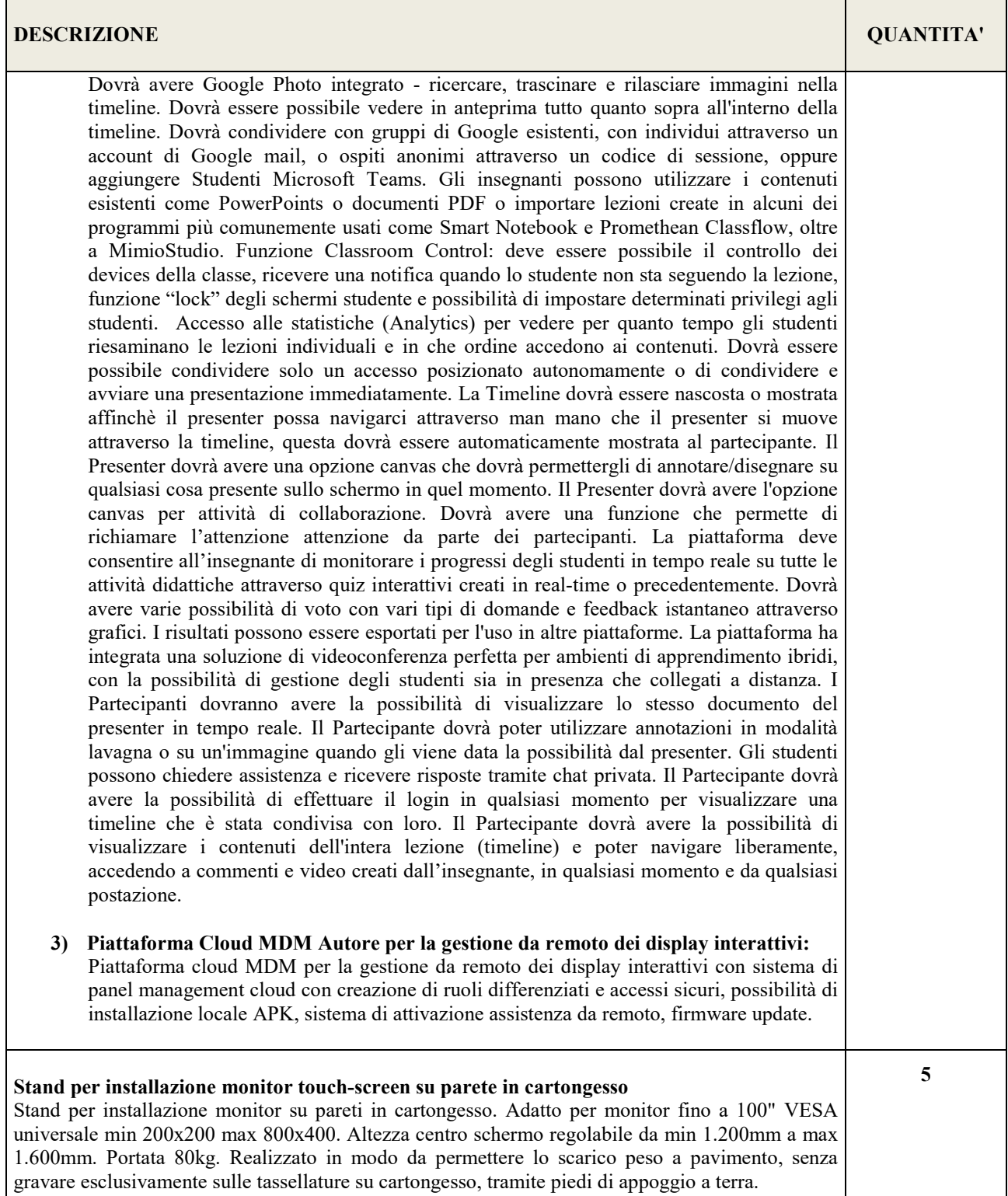

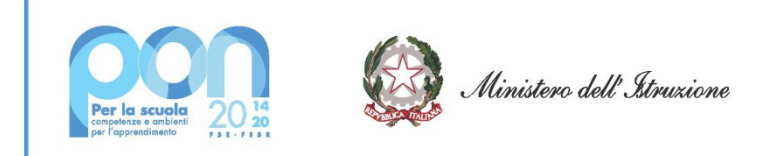

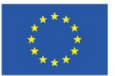

# Istituto Comprensivo Statale di Miglianico

Via Martiri Zannolli Miglianico – Chieti 66010 Cod. Fisc. 80005970696- Tel 0871.951238 email: CHIC82200L@istruzione.it PEC: CHIC82200L@pec.istruzione.it sito web: www.icmiglianico.edu.it

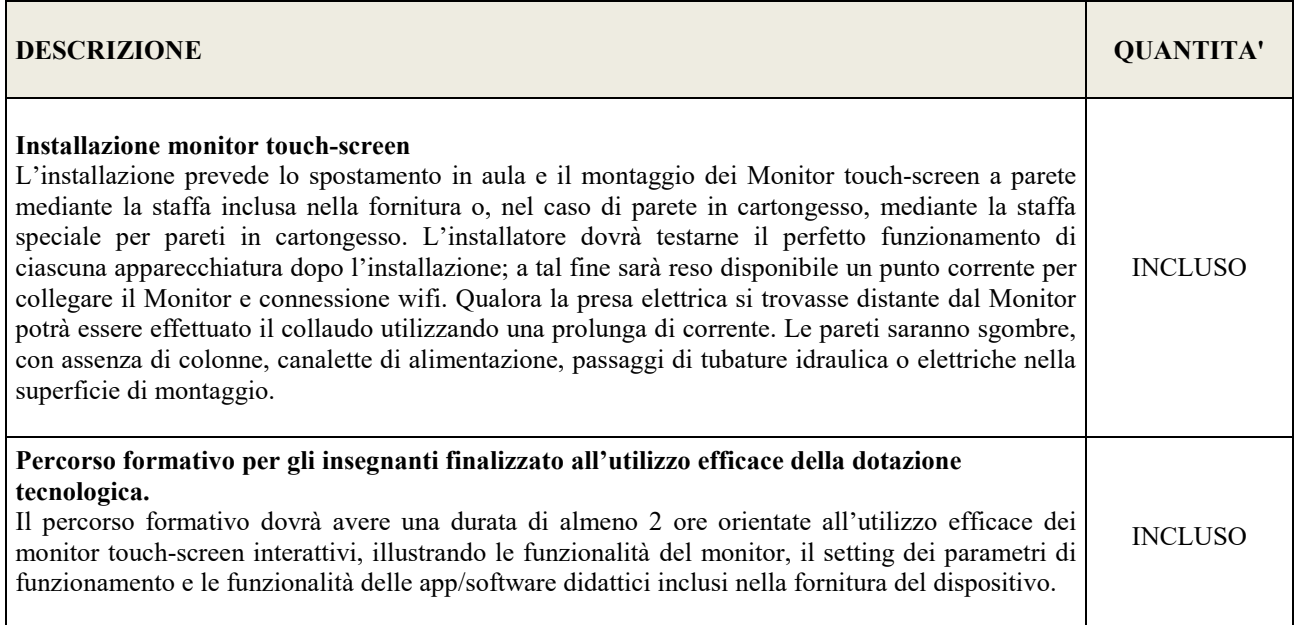

### **3.3 - Attrezzature per la digitalizzazione amministrativa**

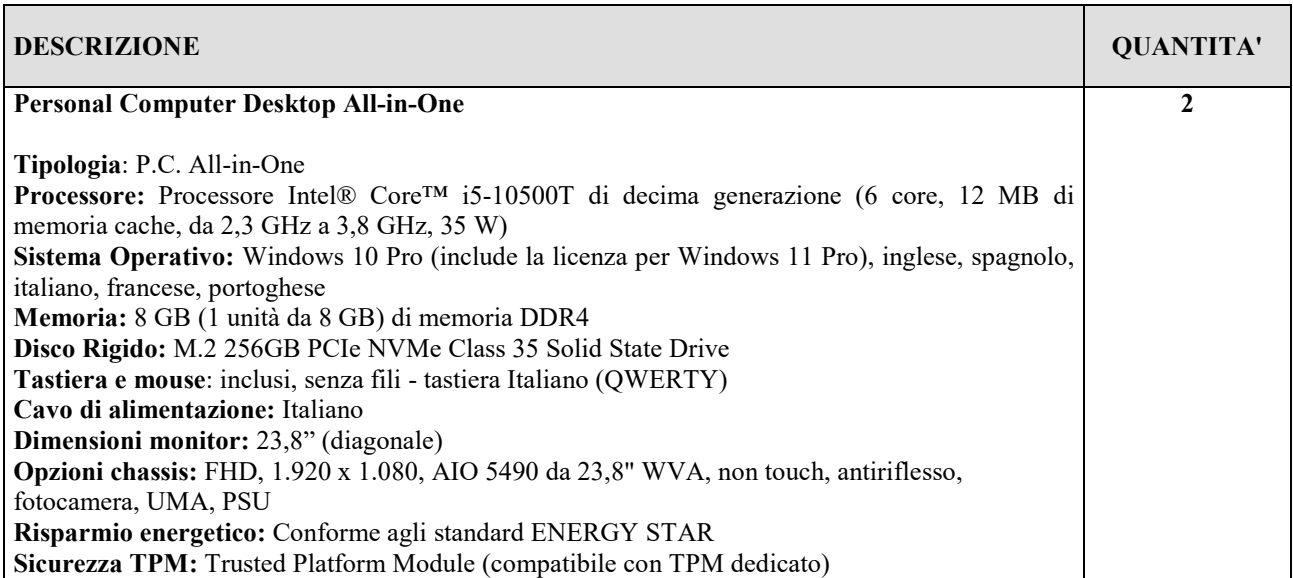

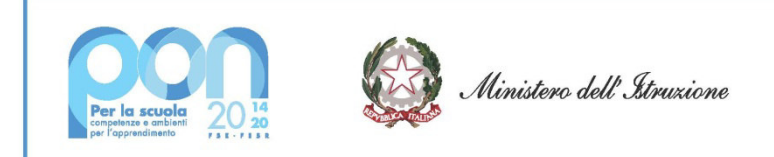

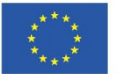

Via Martiri Zannolli Miglianico – Chieti 66010 Cod. Fisc. 80005970696- Tel 0871.951238 email: CHIC82200L@istruzione.it PEC: CHIC82200L@pec.istruzione.it sito web: www.icmiglianico.edu.it

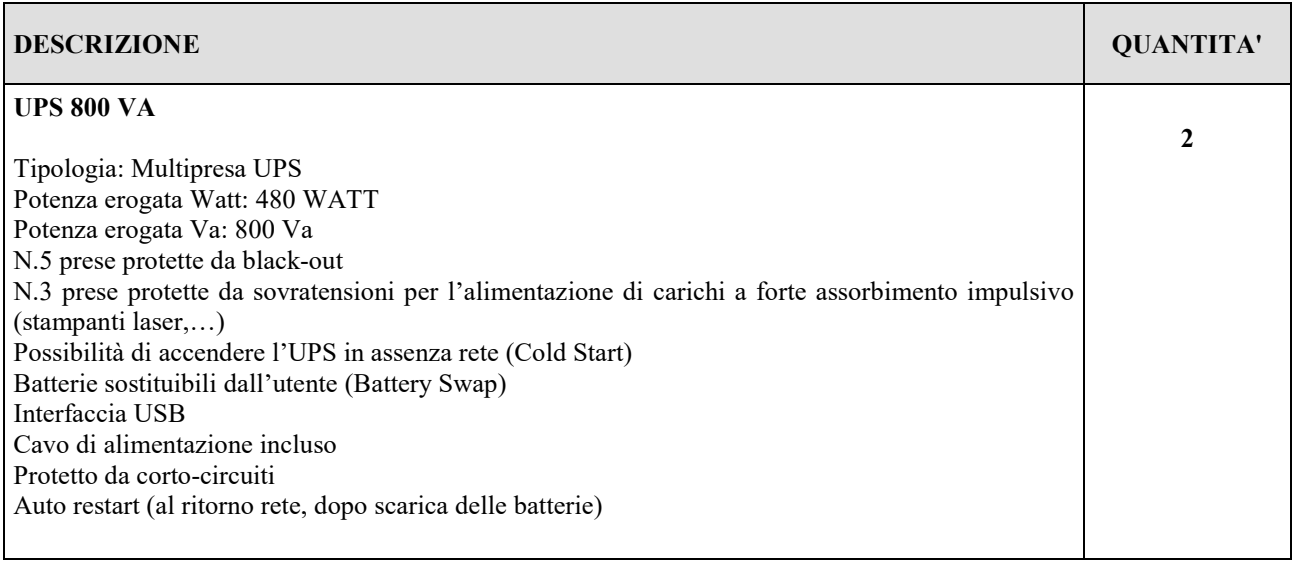

## **4. LOCALIZZAZIONE INTERVENTI DI INSTALLAZIONE APPARATI**

Si riporta di seguito la localizzazione degli interventi di installazione degli apparati richiesti, con riferimento ai diversi plessi dell'Istituto:

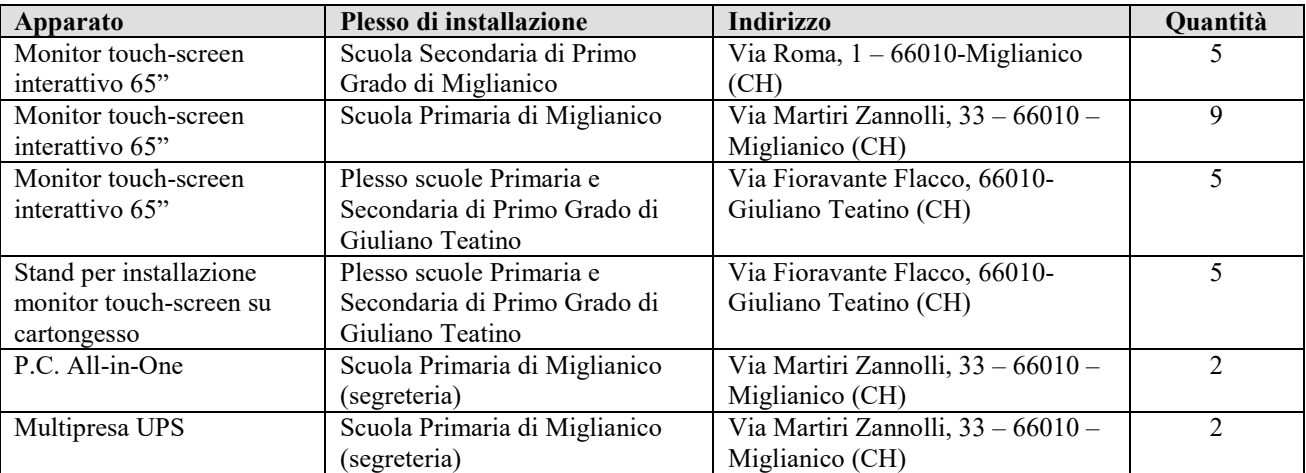

### **5. MANUTENZIONE E ASSISTENZA**

La garanzia deve essere inclusiva di assistenza e manutenzione con decorrenza dalla "data di collaudo positivo" della fornitura e con intervento in loco della durata di 24 (ventiquattro) mesi. I numeri telefonici e di fax dei centri di manutenzione e assistenza devono essere numeri Verdi gratuiti per il chiamante o, in alternativa, numero/i telefonico/i di rete fissa. Non sono ammessi, pertanto, numeri telefonici del tipo 199.xxx.xxx. Dal primo giorno lavorativo successivo alla data della firma del contratto, il Fornitore dovrà garantire, unitamente alla nomina del referente/responsabile tecnico del servizio, come previsto nel Disciplinare, la disponibilità dei propri recapiti telefonici, fax ed e-mail. Il servizio di manutenzione comprende l'intervento e la riparazione presso l'utente di tutti i componenti

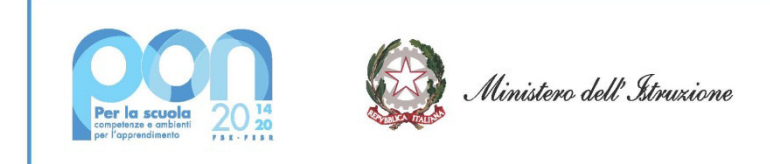

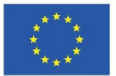

Via Martiri Zannolli Miglianico – Chieti 66010 Cod. Fisc. 80005970696- Tel 0871.951238 email: CHIC82200L@istruzione.it PEC: CHIC82200L@pec.istruzione.it sito web: www.icmiglianico.edu.it

mal funzionanti e la sostituzione definitiva di quelli non riparabili.

Gli interventi manutentivi effettuati durante il periodo contrattuale non daranno luogo ad alcun addebito nei confronti dell'Azienda, dovendosi considerare il servizio incluso nella fornitura.

### **6. CONSEGNA E INSTALLAZIONE**

Ferma restando la facoltà dell'Istituzione Scolastica alla verifica dei requisiti e delle Documentazioni richieste, si procederà alla stipula del contratto/ordine con la ditta aggiudicataria.

Il tempo ultimo previsto per la consegna, installazione e messa in opera delle apparecchiature ordinate è di 60 (sessanta) giorni dalla stipula del contratto e comunque deve essere garantito che il collaudo venga effettuato improrogabilmente entro e non oltre i termini previsti nell'Avviso Pubblico Prot. n. 28966 del 6 settembre 2021.

La fornitura si intende comprensiva di spedizione porto-franco.

La Ditta si impegna a garantire la qualità della fornitura.

È compito della Ditta aggiudicataria predisporre il piano di consegna della fornitura previo accordo con l'Istituzione Scolastica e senza creare alcuna interferenza con lo svolgimento delle attività didattiche e scolastiche.

Le attività di consegna e installazione con la formula "chiavi in mano" includono: imballaggio, trasporto, facchinaggio, consegna al piano, posa in opera a regola d'arte con staffa omologata, tutte le seguenti attività dovranno esser effettuate da personale qualificato.

La Ditta dovrà garantire anche la propria disponibilità ad effettuare alcuni spostamenti di kit LIM già esistenti presso i plessi dell'Istituto.

### **7. COLLAUDO DEI PRODOTTI**

All'atto della consegna e della verifica di consistenza delle apparecchiature, nonché dopo installazione e montaggio, presso l'Istituzione Scolastica Punto Ordinante, il Fornitore dovrà redigere un verbale di collaudo in contraddittorio con l'Istituzione Scolastica. La data del collaudo sarà stabilita dall'Istituzione Scolastica Punto Ordinante che proporrà all'aggiudicatario tre date possibili tra le quali scegliere. Il collaudo ha per oggetto la verifica dell'idoneità dei Prodotti alle funzioni di cui alla Documentazione tecnica ed al manuale d'uso, nonché la corrispondenza dei Prodotti alle caratteristiche e alle specifiche tecniche e di funzionalità indicate nell'offerta e nel Capitolato Tecnico. In caso di esito positivo del collaudo, effettuato dall'Istituzione Scolastica Punto Ordinante, la data del verbale varrà come Data di Accettazione della fornitura con riferimento alle specifiche verifiche effettuate ed indicate nel verbale, fatti salvi i vizi non facilmente riconoscibili e la garanzia e l'assistenza prestate dal produttore ed eventualmente dal Fornitore. Nel caso di esito negativo del collaudo, il Fornitore dovrà sostituire entro 2 (due) giorni lavorativi le apparecchiature non perfettamente funzionanti svolgendo ogni attività necessaria affinché il collaudo sia ripetuto e positivamente superato. Nel caso in cui anche il secondo collaudo presso l'Istituto Scolastico Punto Ordinante abbia esito negativo, l'Amministrazione contraente ha facoltà di dichiarare risolto di diritto il contratto di fornitura in tutto o in parte, con l'applicazione delle penali previste. Il servizio di supporto al collaudo, da intendersi quale assistenza della Ditta aggiudicataria nella fase del collaudo da parte dell'Istituzione scolastica, è obbligatorio e il relativo costo è da intendersi compreso nel prezzo della fornitura.

Nelle forniture vanno, in ogni caso, ricompresi gli eventuali costi di trasporto, installazione, assistenza al collaudo, fornitura, l'installazione e la configurazione e montaggio a parete incluso con staffe omologate. Corso di formazione al corretto utilizzo delle apparecchiature al personale preposto di 2 ore.

### **8. PENALI**

In caso di ritardato o parziale adempimento del contratto, l'Istituto Scolastico, in relazione alla gravità dell'inadempimento, potrà irrogare una penale fino a un massimo del 10% dell'importo contrattuale (IVA ESCLUSA). È fatto salvo il risarcimento di ogni maggior danno subito dall'Istituto Scolastico.

L'amministrazione appaltante si riserva comunque di rivalersi sul fornitore per tutti i danni subiti, anche per l'eventuale

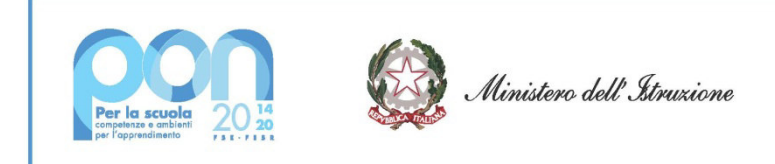

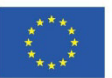

# Istituto Comprensivo Statale di Miglianico

Via Martiri Zannolli Miglianico – Chieti 66010 Cod. Fisc. 80005970696- Tel 0871.951238 email: CHIC82200L@istruzione.it PEC: CHIC82200L@pec.istruzione.it sito web: www.icmiglianico.edu.it

perdita del finanziamento per causa o colpa del fornitore.

## **9. RISOLUZIONE E RECESSO**

In caso di ritardo o parziale adempimento del contratto, l'Istituto Scolastico potrà intimare l'affidatario, a mezzo posta elettronica certificata, di adempiere a quanto necessario per il rispetto delle specifiche norme contrattuali, entro il termine di 10 giorni. L'ipotesi del protrarsi del ritardato o parziale adempimento del contratto, costituisce condizione risolutiva espressa, ai sensi dell'art. 1456 c.c. senza che l'inadempiente abbia nulla a pretendere fatta salva l'esecuzione in danno. È fatto salvo, altresì, il risarcimento di ogni maggior danno subito dall'Istituto Scolastico.

La stipula deve intendersi automaticamente risolta, anche in costanza di esecuzione della stessa, nel caso in cui le verifiche sul possesso dei requisiti di ordine generale previsti dall'art. 80 del Dlgs. 50/2016, ovvero, se richiesti, sul possesso dei requisiti tecnico professionali ed economico finanziari ai sensi dell'art. 83 del Dlgs. 50/2016 risultassero negative anche in una sola delle verifiche stesse.

In ogni caso l'Istituto Scolastico si riserva il diritto di recedere dal contratto dandone comunicazione a mezzo posta elettronica certificata con 15 gg di preavviso rispetto alla data di recesso.

### **10.IPOTESI DI CESSIONE – SUBAPPALTO**

Il contratto non può essere ceduto, a pena di nullità. Il subappalto non è ammesso.

### **11. CORRISPETTIVO E FATTURAZIONE**

La fattura elettronica, emessa solo dopo il collaudo con esito positivo e previa comunicazione da parte della scuola di accreditamento dei fondi, sarà intestata a:

Denominazione Ente: **ISTITUTO COMPRENSIVO STATALE DI MIGLIANICO**  Codice Univoco ufficio: **UF08K2** (fattura elettronica) C.F.: **80005970696 con indicazione del titolo del progetto e relativa codifica, del codice CIG e CUP.** 

Il pagamento seguirà i flussi di accreditamento dei fondi da parte della Comunità Europea e sarà effettuato entro trenta giorni dalla data di effettivo accreditamento dei fondi da parte del ministero.

### **12. DEFINIZIONE DELLE CONTROVERSIE**

Contro i provvedimenti che il concorrente ritenga lesivi dei propri interessi è ammesso ricorso al Tribunale Amministrativo Regionale di l'Aquila entro 30 giorni. Eventuali controversie che dovessero insorgere durante lo svolgimento del servizio saranno demandate la giudice ordinario: Il Foro competente è quello di Chieti (CH).

 $\overline{\phantom{a}}$  , and the contract of the contract of the contract of the contract of the contract of the contract of the contract of the contract of the contract of the contract of the contract of the contract of the contrac

Timbro e firma per accettazione